## **Health Risk Assessment Tips**

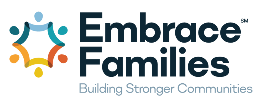

- CSM must complete the HRA for each child within 30 days of enrollment in the child's Medicaid plan through Integrate.
- Integrate is a custom web application designed by CBCIH to streamline data collection and reporting that CBCs have access to utilize.
- Self-registration is required at <https://integrate.cbcih.com/cbcih/Account/Login?ReturnUrl=%2fcbcih>

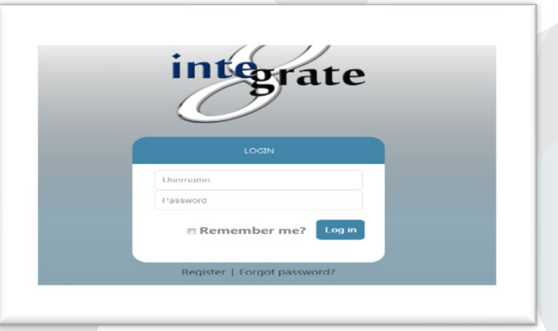

- o Click "Register" to create an account
- o Complete registration form
- o Validation will be through an email confirmation link
- o If no match on FSFN ID/FSFN email/FSFN Agency ID, admin must approve
- After registration, CSM will login with username and password.
- The dashboard will appear with applications based on your role.

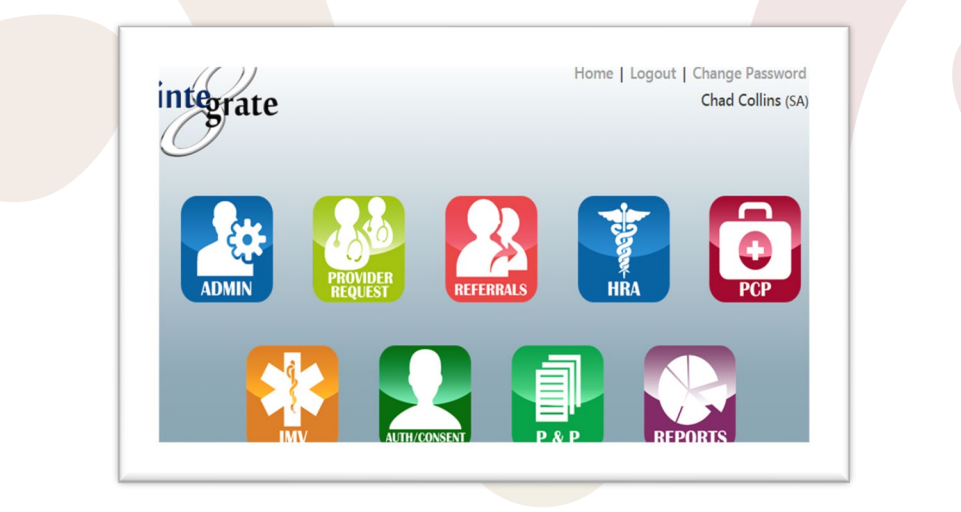

## **Health Risk Assessment Tips**

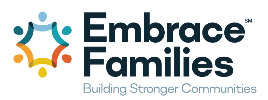

- Applications for CBC/CBCIH staff include:
	- o *Health Risk Assessments (HRA)*
		- *Primary Care Physicians (PCP)*
		- *Integrated Member View (IMV)*
			- *Provider Requests*
			- *Referrals for Health Case Management*
			- *Policies and Procedures*
- Health Risk Assessments (HRA) will have a link on this screen.
	- o Referred to as "Health Risk Assessment" (HRA) or "Health Risk Screening" (HRS)
	- $\circ$  Tool used to help identify the physical, dental and behavioral health care needs for children within the child welfare system of care
	- o Web-based form, pre-populated with FSFN demographic data
	- o 4-page form with 32-45 conditionally-based questions
	- o Initial step in gathering information, providing care coordination and assessing the need for case management (similar to the initial form that a parent/guardian would complete at a doctor's office)
	- o Completed for all children entering the child welfare system of care by the Dependency Case Manager
	- o Includes the initial selection of a Primary Care Physician (PCP)
- Enrollment HRA for new OHC children
	- o Follow your current Medicaid verification/enrollment process
	- o Before Monthly Magic Develop a method to identify all new OHC children
	- o Thursday/Friday before MM Call Choice Counseling to enroll each child in a plan
	- $\circ$  For ALL new cases enter HRA's into Integrate by the last day of the month
- The HRA app can be used to search by Name, DOB, FSFN IDs for an individual or by Case ID to return all case dependents.